**alpaka Parallel Programming – Online Tutorial** Lecture 30 – Portability with alpaka **Lesson 31: Changing the Accelerator**

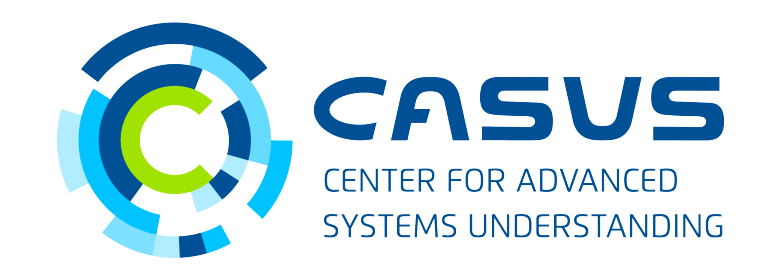

**www.casus.science**

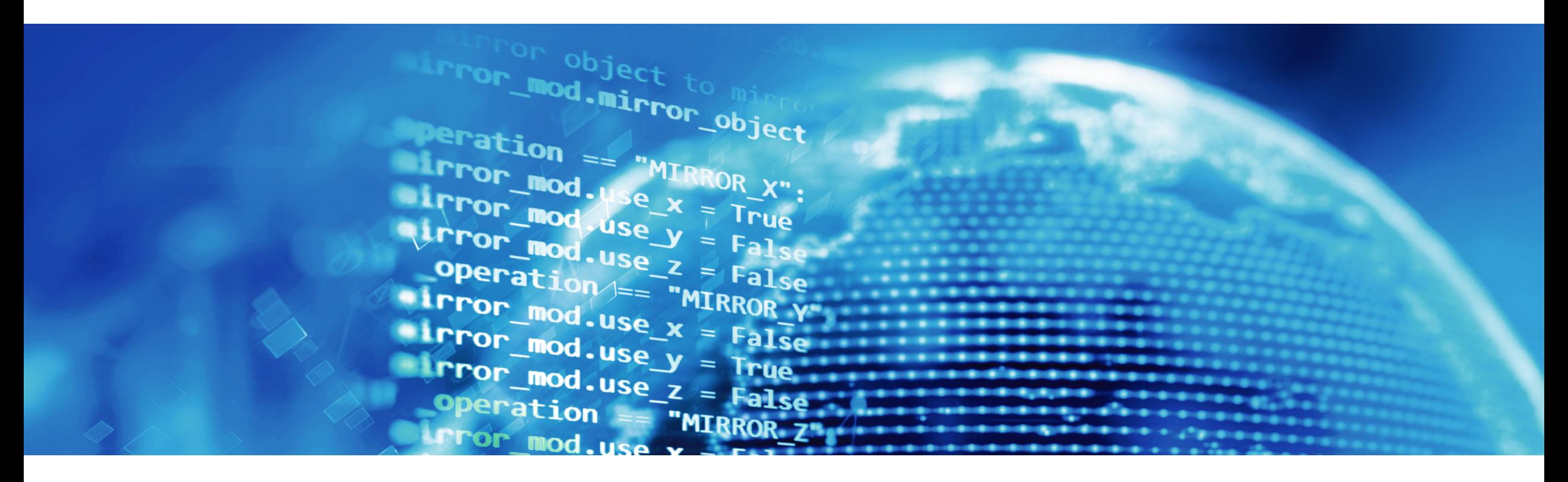

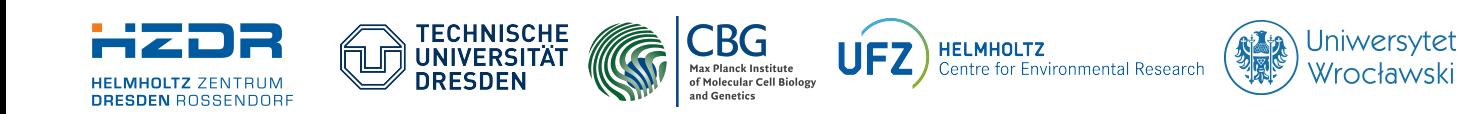

SPONSORED BY THE **Federal Ministr** 

of Education

and Research

**FÜR WISSENSCHAFT** KULTUR UND TOURISMUS

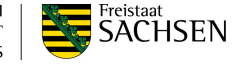

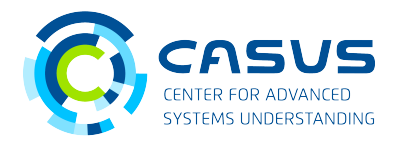

#### **Moving from CPU to GPU**

alpaka allows for easy …

- ... exchange of the accelerator
- … porting of programs across accelerators
- … experimentation with different devices
- ... mixing of accelerator types

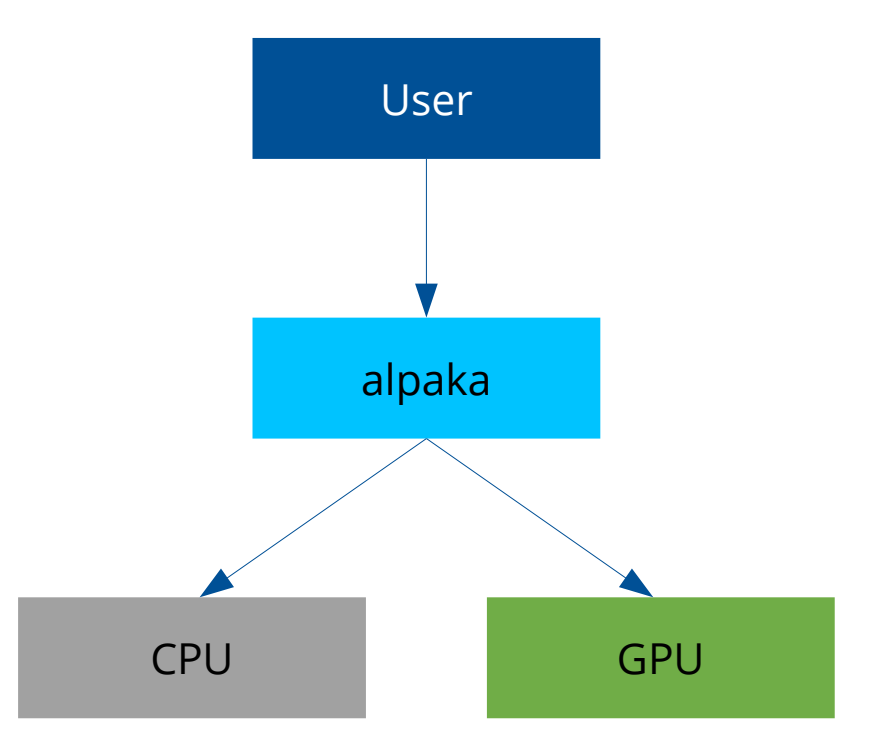

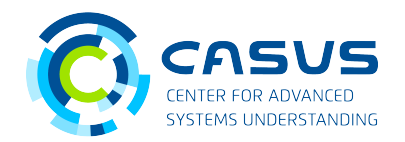

#### **Architectural differences**

- Rule of thumb: Offload computationally intensive parts to GPUs
- GPUs are designed for high throughput
	- Many lightweight threads
	- High memory latency
- CPUs are designed for low latency
	- Few heavyweight threads
	- Low memory latency

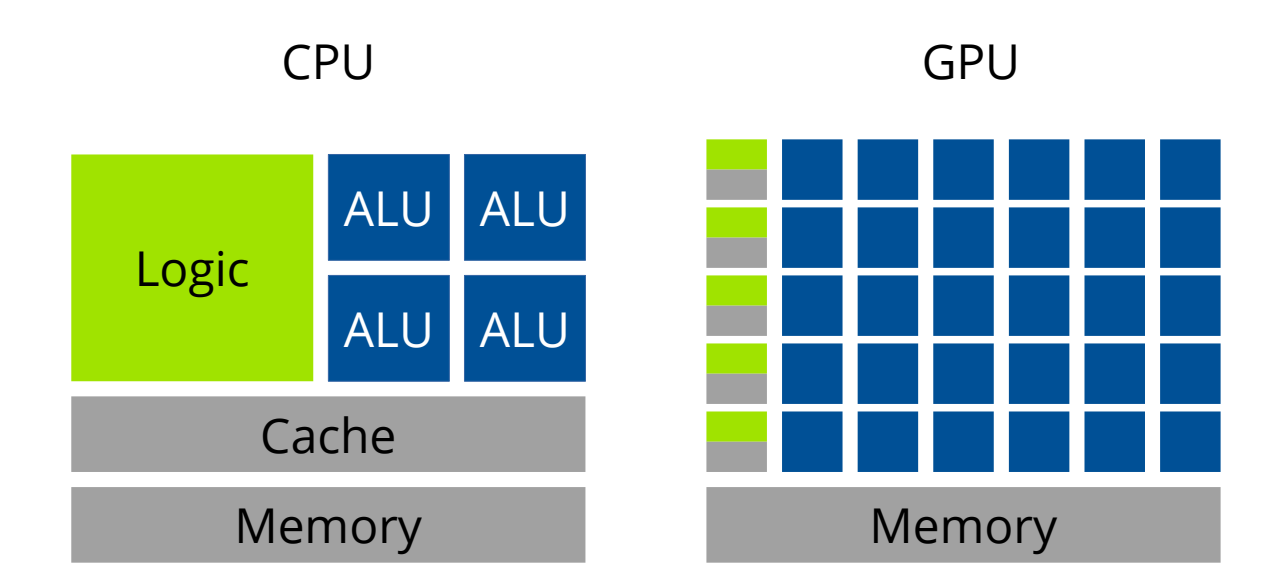

Source: Pradeep Gupta, *CUDA Refresher: Reviewing the Origins of GPU Computing*. https://developer.nvidia.com/blog/cuda-refresher-reviewingthe-origins-of-gpu-computing/. Access date: 25 June 2020

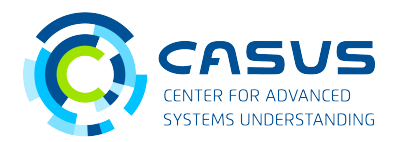

#### **Switching the Accelerator**

- alpaka provides a number of pre-defined Accelerators in the acc namespace.
- For GPUs:
	- AccGpuCudaRt for NVIDIA GPUs
	- AccGpuHipRt for AMD and NVIDIA GPUs
- For CPUs
	- AccCpuFibers based on Boost.fiber
	- AccCpuOmp2Blocks based on OpenMP 2.x
	- AccCpu0mp4 based on OpenMP 4.x
	- AccCpuTbbBlocks based on TBB
	- AccCpuThreads based on std:: thread

// Example: CPU accelerator using Acc = acc::AccCpuOmp2Blocks<Dim, Idx>; // Example: CUDA GPU accelerator using Acc = acc::AccGpuCudaRt<Dim, Idx>; // Example: HIP GPU accelerator using Acc = acc::AccGpuHipRt<Dim, Idx>;

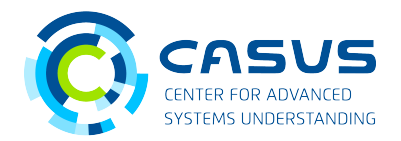

#### **Changing the work division**

- GPUs have many more cores than CPUs  $\rightarrow$  More parallel threads possible
- GPUs have several multiprocessors
- Each multiprocessor can execute multiple threads
- Threads are grouped into blocks
- Blocks are scheduled to run on multiprocessors

```
// CPU work division (example)
Idx \text{ blocksPerGrid} = 8:
Idx threadsPerBlock = 1:
Idx elementsPerThread = 1; 
// GPU work division (example)
Idx blocksPerGrid = 64:
```
Idx threadsPerBlock = 512; Idx elementsPerThread = 1;

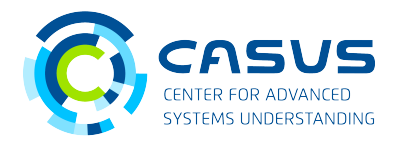

#### **GPU performance hints**

- Avoid divergent if-else-blocks
	- GPU threads are organized into groups (NVIDIA: *warp*, AMD: *wavefront*)
	- Groups are executed in lock step
		- → If there is divergence, all threads execute the if block first and the else block next
- GPU threads are much more lightweight than CPU threads
	- Context switch is much cheaper on GPUs
	- Spawn many more threads than you have GPU cores
		- $\rightarrow$  Hide memory latency behind computation

![](_page_6_Picture_0.jpeg)

# **www.casus.science**

![](_page_6_Picture_2.jpeg)

![](_page_6_Picture_3.jpeg)

![](_page_6_Picture_4.jpeg)

![](_page_6_Picture_5.jpeg)

SPONSORED BY THE

Federal Ministry of Education and Research KULTUR UND TOURISMUS

![](_page_6_Picture_8.jpeg)